Visit the OSA webpage and download the three documents.

https://www.tn.gov/osa/capital---real-estate/capital-projects.html

| <ul> <li>Commissions           Capital &amp; Real Estate</li> </ul> |                                                                                                    |  |  |  |  |  |  |
|---------------------------------------------------------------------|----------------------------------------------------------------------------------------------------|--|--|--|--|--|--|
|                                                                     | **DESIGNER REGISTRATION** //CLICK HERE FOR GUIDANCE//                                                                                                    |  |  |  |  |  |  |
| Capital & Real Estate                                               | Capital Projects                                                                                                    |  |  |  |  |  |  |
| Capital Projects                                                    | - /                                                                                                    |  |  |  |  |  |  |
| Real Estate & Leasing Information                                   | > Team Evaluation                                                                                                    |  |  |  |  |  |  |
| Reports                                                             | > Annual Project Lists                                                                                                    |  |  |  |  |  |  |
|                                                                     | > Designer Information                                                                                                    |  |  |  |  |  |  |
|                                                                     | > Construction Information                                                                                                    |  |  |  |  |  |  |
|                                                                     | ✓ Technical Standards                                                                                                    |  |  |  |  |  |  |
| Download                                                            | Per the provisions of TCA 4-15-104, the Commission is authorized to prescribe standards for the construction of State<br>buildings. Additionally, the Commission is encouraged to prescribe high performance building requirements and<br>other standards to ensure all State Buildings perform in an energy efficient manner.<br>• Building Information Modeling Standards (BIM) |  |  |  |  |  |  |
|                                                                     | Quality in Construction (QLC)                                                                                                    |  |  |  |  |  |  |
|                                                                     | High Performance Building Requirements (HPBr)                                                                                                    |  |  |  |  |  |  |
|                                                                     | <u>Roof - Membrane &amp; Metal - Warranty Forms</u>                                                                                                    |  |  |  |  |  |  |

## Review each document and become familiar with their content.

Manual: HPBr program overview and credit descriptions and requirements

**OPR:** Owner's Project Requirements, outlines the goals, needs, and owner requirements for the project

**Checklist:** Used for project tracking and compliance FAQ: Frequently asked questions

# **Division 1 Spec**

3

#### Owner to select the project category from the applicability tree based on the project size, site, and scope.

The applicability tree can be found on page 4 of the Owner's Project Requirements document. The State Project Manager/Owner will complete the OPR and select the project category.

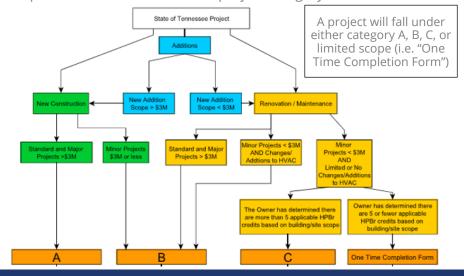

# **Overview of Checklist**

| High Per           | forman             | ce Building                              | Requirements v1.01                                                                                                    |                 |      |                       |      |     |                       |      |   |                         |      |           |     |   |                       |     | Project Team Representatives                                                                                                    | Initials |                                |
|--------------------|--------------------|------------------------------------------|----------------------------------------------------------------------------------------------------|-----------------|------|-----------------------|------|-----|-----------------------|------|---|-------------------------|------|-----------|-----|---|-----------------------|-----|----------------------------------------------------------------------------------------------------|----------|--------------------------------|
| CHECK              | I IST /            | TRACKIN                                  |                                                                                                    |                 |      |                       |      |     |                       |      |   |                         |      |           |     |   |                       |     | _                                                                                                    |          |                                |
| CHILCH             | -                  |                                          |                                                                                                    |                 |      |                       |      |     |                       |      |   |                         |      |           |     |   | 0                     |     | Owner                                                                                                    |          |                                |
| Phase              | Targeted<br>Points | SBC Number:                              |                                                                                                    | -               |      |                       |      |     |                       |      |   |                         |      |           |     |   | С                     |     | Contractor                                                                                                    |          |                                |
|                    | Points             | Project Name:                            |                                                                                                    |                 |      |                       |      |     |                       |      |   |                         |      |           |     |   | ME                    |     | Mechanical Engineer                                                                                                    |          |                                |
| pplicable          | 5                  | Date:                                    |                                                                                                    |                 |      |                       |      |     |                       |      |   |                         |      |           |     |   | EE                    | -   | Electrical Engineer                                                                                                    |          |                                |
| linimum            | 3                  | Project Type:                            |                                                                                                    |                 |      |                       |      |     |                       |      |   |                         |      |           |     |   | CE                    | _   | Civil Engineer                                                                                                    |          |                                |
| ot Applicable      | 1                  | Project Phase:                           |                                                                                                    |                 | ocat | ior                   | fo   | -   | 201                   |      |   |                         |      |           |     |   | Α                     |     | Architect                                                                                                    |          |                                |
| rogramming         | 0                  | Category from<br>Applicability Tree:     | Category C                                                                                                    |                 |      |                       |      |     |                       |      |   |                         |      |           |     | 0 | ther                  | -   | Other                                                                                                    |          | J                              |
| D                  | 0                  | Applicability Tree:                      |                                                                                                    |                 | oroj | ect                   | : ph | าลร | e                     |      |   |                         |      |           |     |   |                       |     |                                                                                                    |          |                                |
| D                  | 0                  |                                          |                                                                                                    |                 |      |                       |      |     |                       | 7    |   |                         |      |           |     |   |                       |     | Role automatically                                                                                                    |          | Initials                       |
| D                  | 0                  |                                          |                                                                                                    |                 |      |                       | 1    |     |                       |      |   |                         |      |           |     |   |                       |     |                                                                                                    |          |                                |
| loseout            | 0                  |                                          |                                                                                                    |                 |      |                       | _    |     |                       |      | _ |                         | C    |           |     | - |                       |     | populated                                                                                                    |          | auto-fills                     |
|                    |                    |                                          |                                                                                                    |                 | Prog | jramn                 | ning |     | SD                    |      |   | DD                      | ų,   |           | D   | _ | seou                  | -   |                                                                                                    |          |                                |
|                    |                    |                                          |                                                                                                    | Checklist Total | 0    | 0                     | 104  | 0   | 0                     | 104  | 0 | 0 1                     | 04   | 0 0       | 104 | 0 | 0 1                   | 104 |                                                                                                    |          |                                |
| 22<br>Points       |                    |                                          | Land Management                                                                                                    | LM Total:       | 0    | 0                     | 22   | 0   | 0                     | 22   | 0 | 0 2                     | 2    | 0 0       | 22  | 0 | 0                     | 22  |                                                                                                    |          | rimary Credit<br>esponsibility |
| Possible<br>Points | Credit II          | Applicable to<br>Building/Site<br>Scope? | Description                                                                                                    | Level:          | Yes  | M<br>a<br>y<br>b<br>e | No   |     | M<br>a<br>y<br>b<br>e | No N |   | M<br>a<br>y N<br>b<br>e | Io Y | es y<br>e |     |   | M<br>a<br>y<br>b<br>e | No  | <b>Comment:</b> Describe implementation approach<br>for each pursued credit. If credits are not pursued,<br>provide justification. | Role     | Initials                       |
| 1                  | LM1.1              | Yes                                      | ite Selection - Reuse Existing Buildings                                                                                             | Priority 2      |      |                       | 1    |     |                       | 1    |   |                         | 1    |           | 1   |   |                       | 1   |                                                                                                    | 0        |                                |
| 1                  | LMI                | Yes                                      | ite Selection - Show preference for building on developed sites: Preserve<br>armland/habitat, wetlands, floodplains, public parkland | Priority 1      |      |                       | 1    |     |                       | 1    |   |                         | 1    |           | 1   |   |                       | 1   |                                                                                                    | 0        | 0                              |
| 1                  | LM, B              | Yes                                      | ite Selection - Brownfield Redevelopment - Remediate and Restore contaminated<br>ites when possible                                  | Priority 2      |      |                       | 1    |     |                       | 1    |   |                         | 1    |           | 1   |   |                       | 1   |                                                                                                    | 0        | 0                              |
| 1                  | LIM1.4             | No                                       | te Selection - Urban Development - Locate building within existing infrastructure                                                    | Priority 1      |      |                       | 1    |     |                       | 1    |   |                         | 1    |           | 1   |   |                       | 1   |                                                                                                    | 0        | 0                              |
| 1                  | LM2.1              | Yes                                      | ite Disturbance - Sediment and Erosion control during construction                                                                   | Required        |      |                       | 1    |     |                       | 1    |   |                         | 1    |           | 1   |   |                       | 1   |                                                                                                    | С        | 0                              |
| 1                  | LM2.2              | Yes                                      | ite Disturbance - Limit site disturbance during construction to minimum<br>evelopment footprint                                      | Priority 1      |      |                       | 1    |     |                       | 1    |   |                         | 1    |           | 1   |   |                       | 1   |                                                                                                    | CE       | 0                              |

Owner to input project information. The category was found in Step 3 by using the Applicability Tree in the OPR. Update the date and project phase at the start of each major phase of the project.

Α

### **TRACKING FORM**

summary for HPBr compliance.

Phase

pplicable

linimum

SD DD CD

Closeout

rogramming

Points

Summary

99

50

49

50

0

0

0

| SBC Number:                          |                                                |
|--------------------------------------|------------------------------------------------|
| Project Name:                        |                                                |
| Date:                                |                                                |
| Project Type:                        | New Construction - Maior Renovation - Addition |
| Project Phase:                       |                                                |
| Category from<br>Applicability Tree: |                                                |
| Applicability Tree:                  | based on Owner's determination                 |
|                                      |                                                |

D

applicability

HPBr

phase

Example Summary Total points possible based on total checklist

Minimum points needed to comply with

• Total points toggled "Yes" for each project

Once credit applicability and targeted credits are complete, review the

Project Category selection in A will auto-populate "Required" credits. Owner should then review the checklist and toggle credits to Applicable.

B

| <b>22</b><br>Points |           |                                          | Land Management                                                                  |  |  |  |  |
|---------------------|-----------|------------------------------------------|----------------------------------------------------------------------------------|--|--|--|--|
| Possible<br>Points  | Credit ID | Applicable to<br>Building/Site<br>Scope? | Description                                                                      |  |  |  |  |
| 1                   | LM1.1     |                                          | Site Selection - Reuse Existing Buildin                                          |  |  |  |  |
| 1                   | LM1.2     | Project<br>Owner                         | Site Selection - Show preference for<br>farmland/habitat, wetlands, floodplains, |  |  |  |  |
| 1                   | LM1.3     | toggeles                                 | Site Selection - Brownfield Redevelop<br>sites when possible                     |  |  |  |  |
| 1                   | LM1.4     | Y/N                                      | Site Selection - Urban Development -                                             |  |  |  |  |

**Note:** Applicable is an objective designation based on the building site and scope, not the project budget. A credit cannot be designated as not applicable due to budget constraints and/or subjective reasoning. Refer to the HPBr manual - Section 1.3 for further explanation and examples.

|  | Е |  |
|--|---|--|
|  |   |  |

Assign a project team-member to their respective credits by entering initials in the space at the top. Each credit is automatically assigned once initials are entered.

|       |   | Project Team Representatives | Init | ials   |                          |
|-------|---|------------------------------|------|--------|--------------------------|
| о     | - | Owner                        | A    | sc, ti | Auto-p<br>he resp<br>col |
| С     | - | Contractor                   | D    | EF     | col                      |
| ME    | - | Mechanical Engineer          | M    |        | Primary                  |
| EE    | - | Electrical Engineer          | J    |        | Respons                  |
| CE    | - | Civil Engineer               | G    |        |                          |
| A     | - | Architect                    | P    | Role   | $  \rangle$              |
| Other | - | Other                        | S    |        | $  \rangle$              |
|       |   |                              |      | 0      | + 4                      |
|       |   |                              |      |        |                          |

This particular project would not be tracking to comply with the HPBr in the programming phase. Design changes were made and the project is now tracking to comply in the SD phase. Be sure to review this after each project phase to ensure compliance

HPBr Quick Start Guide - Revised May 18, 2018

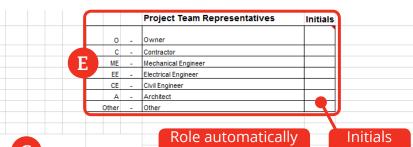

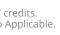

| Totai:      |   |
|-------------|---|
|             |   |
| rel:        |   |
| p-populates | 5 |
| rity 2      |   |
| rity 1      |   |
| rity 2      |   |
| rity 1      |   |
| uired       |   |
|             |   |

Lev Auto Prior Prior Prior Requ

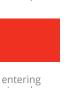

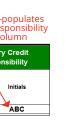

At the start of each project phase, Owner and Design team meet to review each credit and determine which credits are "Yes," should be achieved, "Maybe," possibly could achieve, "No," most likely will not achieve. Refer to the HPBr manual for details on each credit and the requirements to meet a credit.

C

| The checklist can be used to track progress through each phase of construction. |     |          |      |     |                       |                               |     |                       |     |     |                       |     |          |                       |     |
|---------------------------------------------------------------------------------|-----|----------|------|-----|-----------------------|-------------------------------|-----|-----------------------|-----|-----|-----------------------|-----|----------|-----------------------|-----|
| Use drop-                                                                       | Pro | gram     | ming | SD  |                       |                               | DD  |                       |     | CD  |                       |     | Closeout |                       |     |
| down list to                                                                    | 0   | 0        | 104  | 0   | 0                     | 104                           | 0   | 0                     | 104 | 0   | 0                     | 104 | 0        | 0                     | 104 |
| select number<br>of points.                                                     | 0   | 0        | 22   | 0   | 0                     | 22                            | 0   | 0                     | 22  | 0   | 0                     | 22  | 0        | 0                     | 22  |
|                                                                                 | Yes | M a b e  | NO   | Yes | M<br>a<br>y<br>b<br>e | No                            | Yes | M<br>a<br>y<br>b<br>e | No  | Yes | M<br>a<br>y<br>b<br>e | No  | Yes      | M<br>a<br>y<br>b<br>e | No  |
| "No" calculates<br>automatically                                                |     | <b>v</b> | 1    |     | ļ                     | <ul><li>1</li><li>1</li></ul> |     |                       | 1   |     |                       | 1   |          |                       | 1   |

F

Each assigned team member should comment on strategy to achieve or reason not to achieve a credit. Credits deemed "Not Applicable" will be highlighted in red and "greyed out." The project Owner may wish to comment on reasoning for "non-applicability."

|                                                                                                    |            | rimary Credit<br>esponsibility |
|----------------------------------------------------------------------------------------------------|------------|--------------------------------|
| <b>Comment:</b> Describe implementation approach for each pursued credit. If credits are not pursued, provide justification. | Role       | Initials                       |
| Not LCCA effective (Energy-related items)                                                                                    | 0          | ABC                            |
| Project is on a Brownfield.                                                                                                  | <b>v</b> 0 | ABC                            |
|                                                                                                    | 0          | ABC                            |